*Thermal Label Printing Scale*

## SERVICE MANUAL Version 3.0 *LP - II*

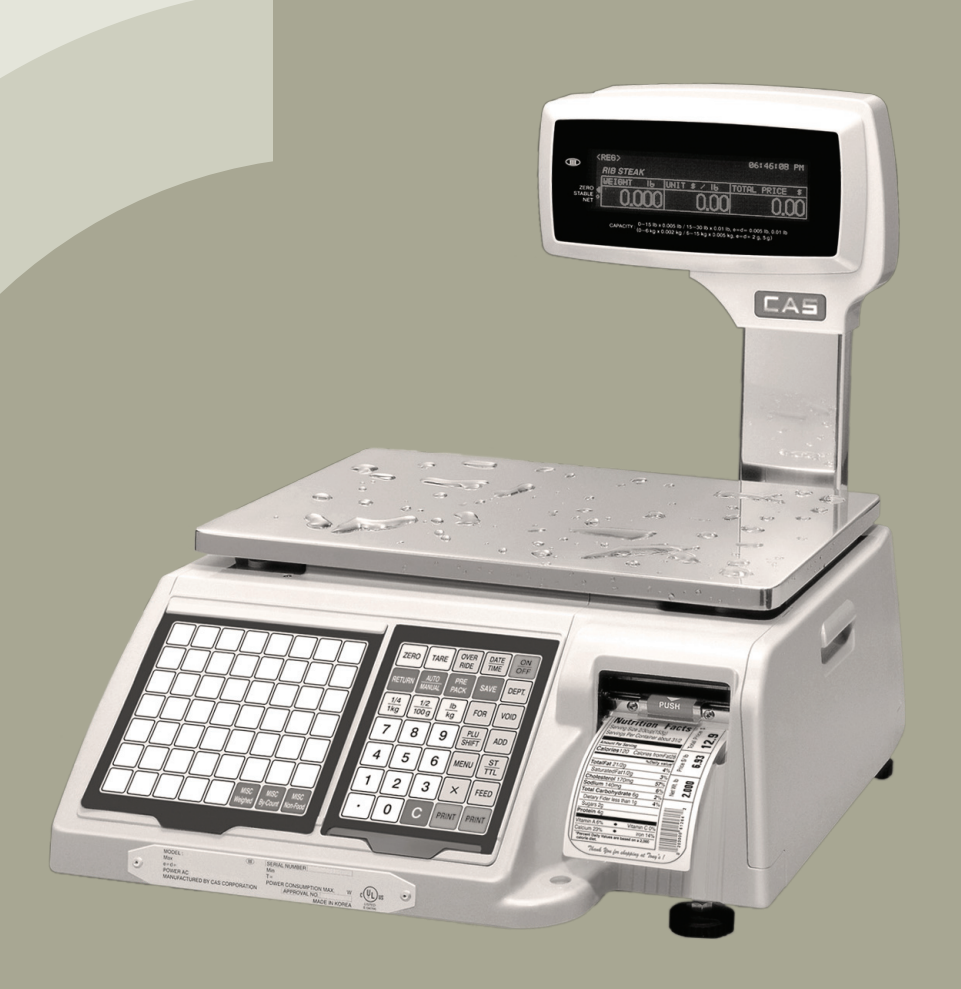

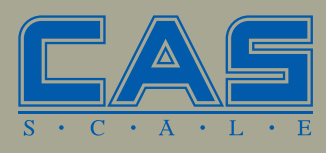

## **Table of Contents**

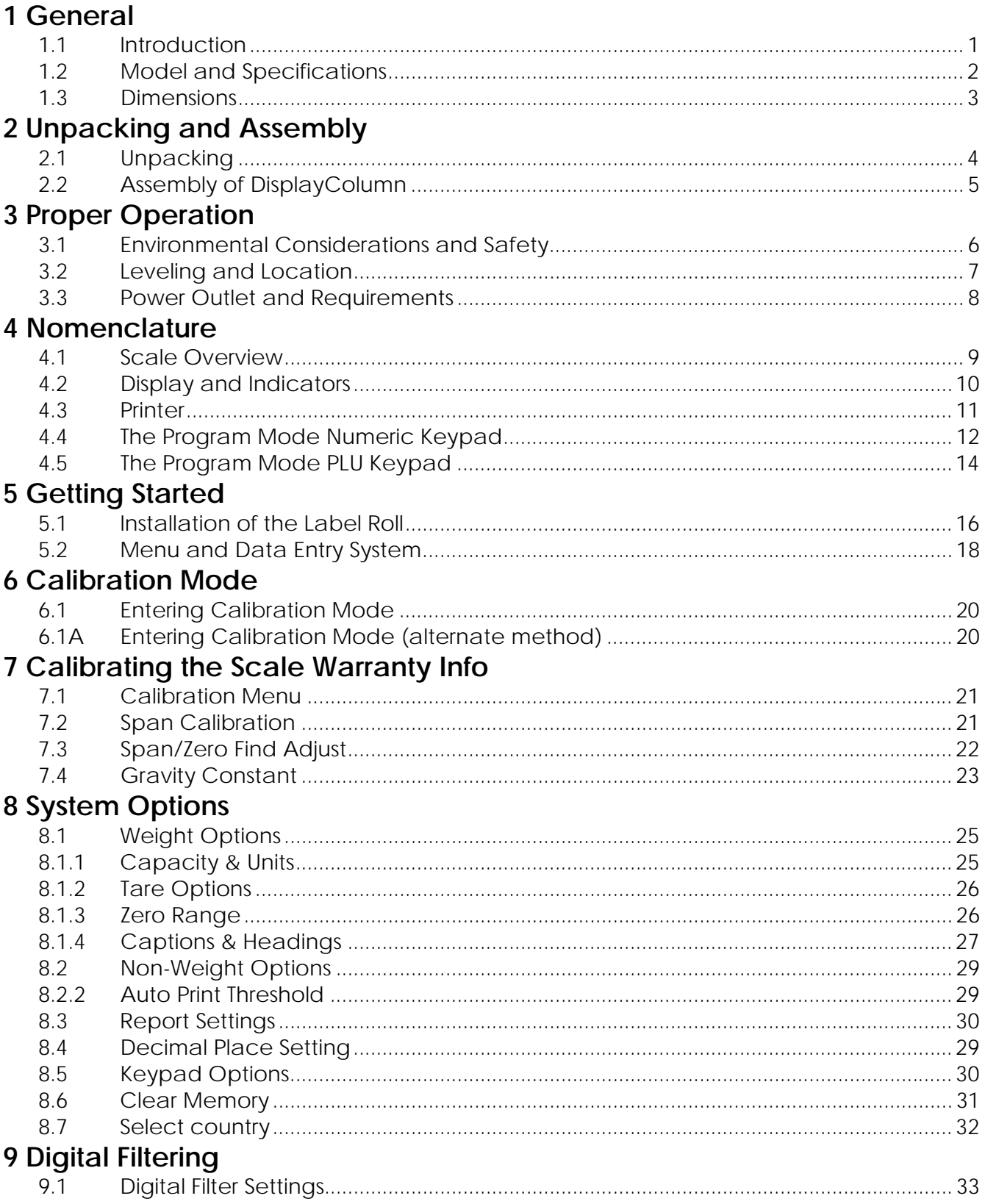

## **10 Printer Hardware Settings**

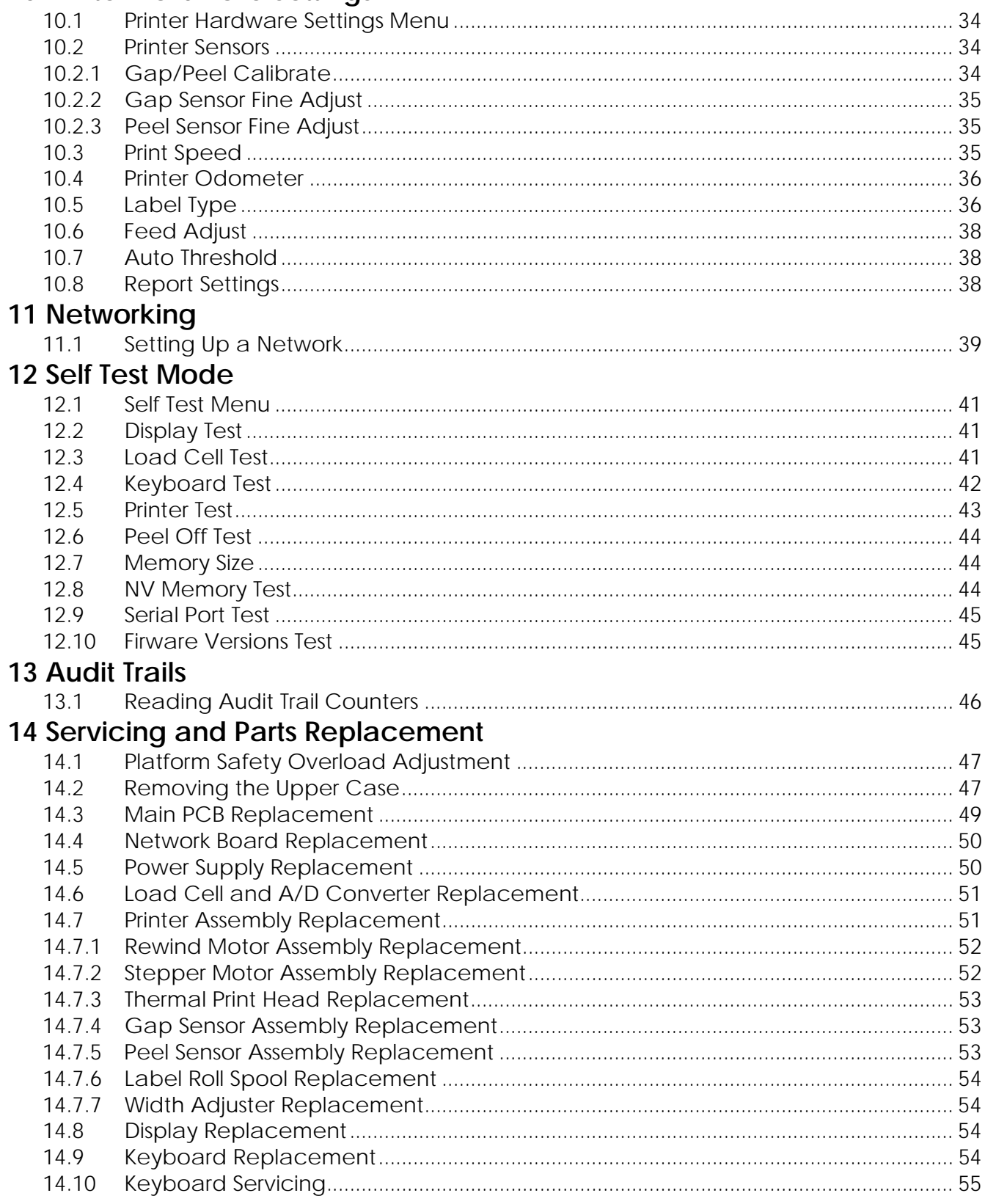

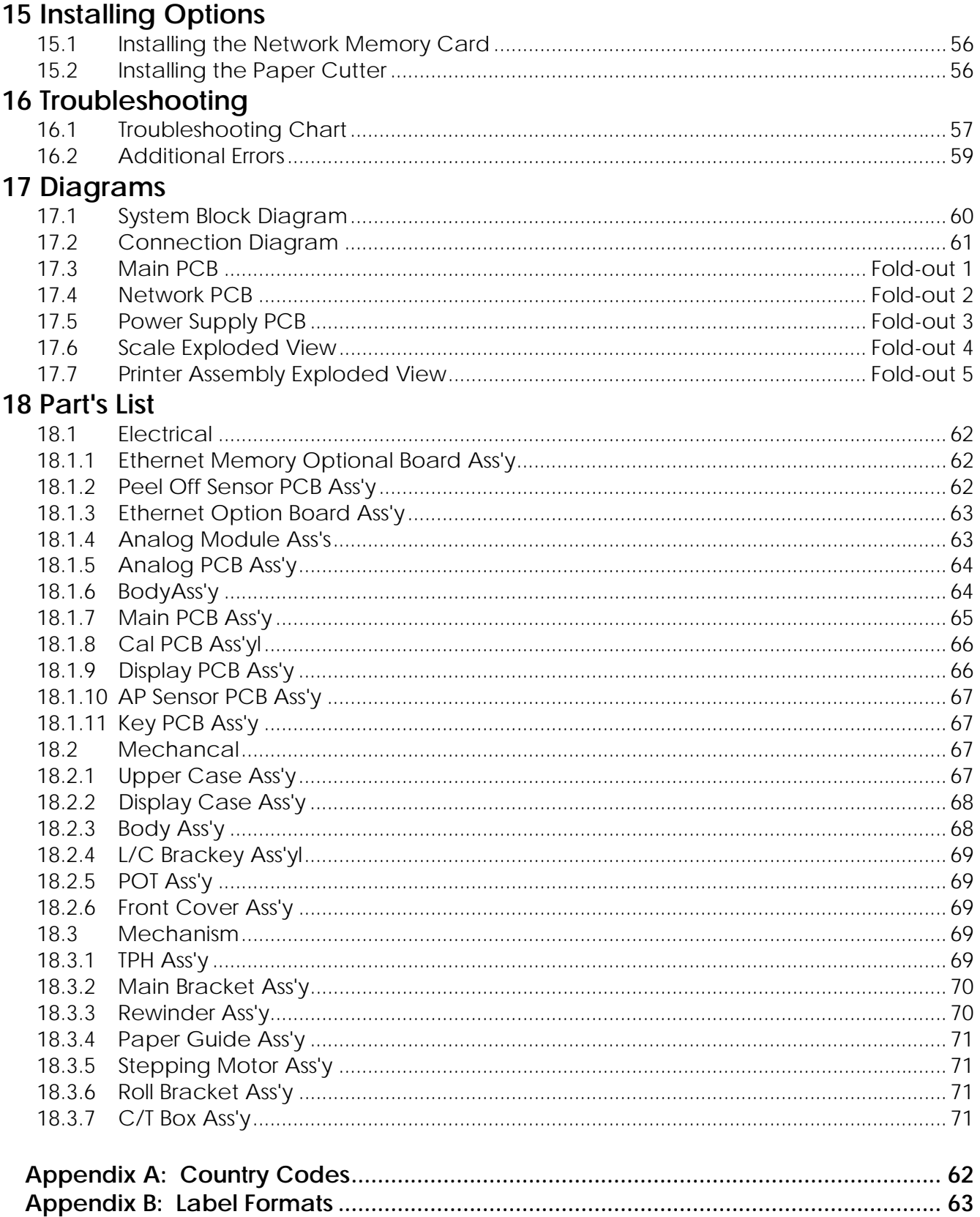

This is a "Table of Contents preview" for quality assurance

The full manual can be found at<http://the-checkout-tech.com/estore/catalog/>

We also offer free downloads, a free keyboard layout designer, cable diagrams, free help and support.

*[http://the-checkout-tech.com](http://the-checkout-tech.com/) : the biggest supplier of cash register and scale manuals on the net*